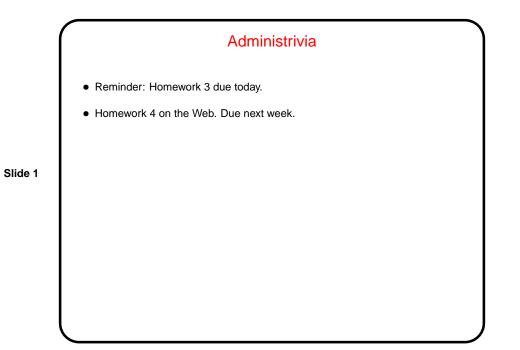

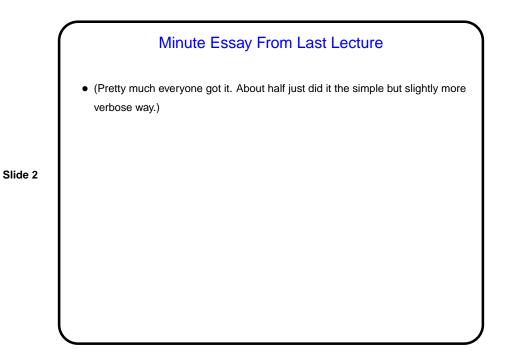

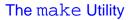

 Motivation: Most programming languages allow you to compile programs in pieces ("separate compilation"). This makes sense when working on a large program — when you change something, just recompile parts that are affected.

Slide 3

• Idea behind make — have computer figure out what needs to be recompiled and issue right commands to recompile it.

## **Makefiles**

• First step in using make is to set up "makefile" describing how files that make up your program (source, object, executable, etc.) depend on each other and how to update the ones that are generated from others. Normally call this file Makefile or makefile.

Slide 4

• When you type make, make figures out (based on files' timestamps) which files need to be recreated and how to recreate them.

Simple example on "sample programs" page.

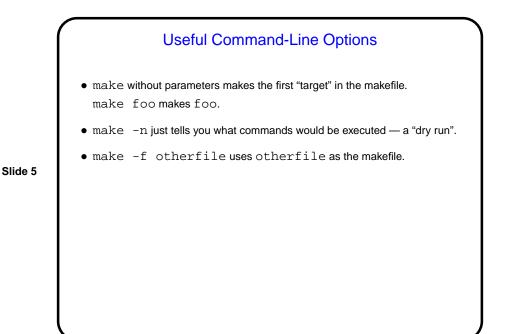

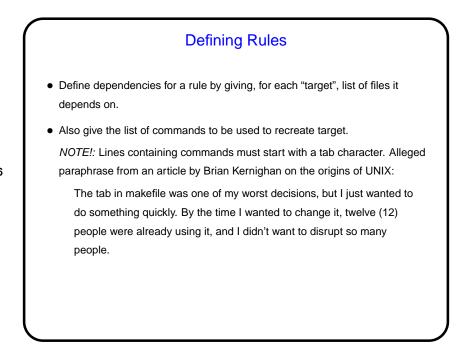

Slide 6

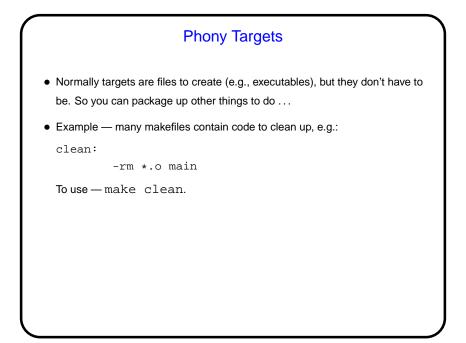

Slide 7

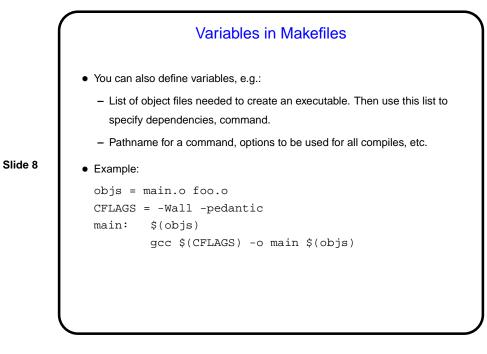

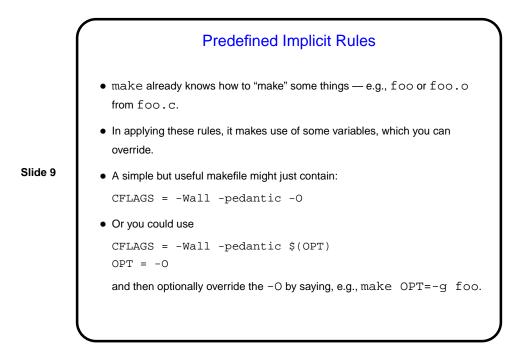

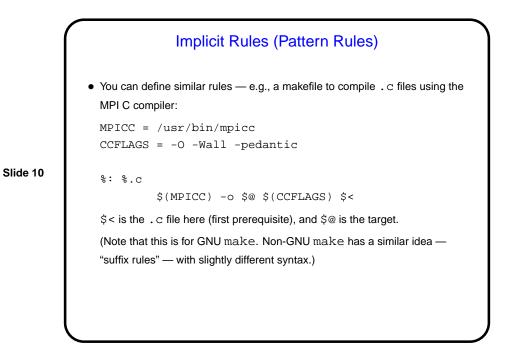

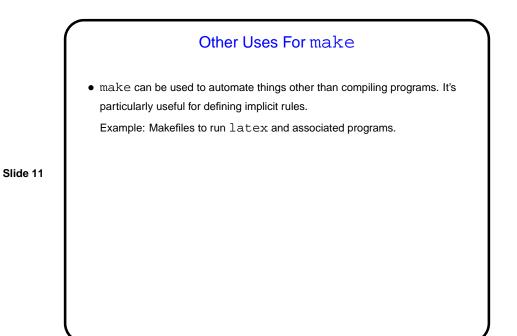

Minute Essay
Did you learn about makefiles in CSCI 1320? and/or have you used them before?
Are you able to keep up with the homework, or would it be helpful to extend deadlines? We will have one more "real" assignment and then the project.

Slide 12